# spielregel

1954, Bikini Atoll — Nach 10 Jahren Atomwaffentests haben die Vereinigten Staaten ihren ambitionierten "Castle Bravo" Test durchgeführt. Durch einen neuen und verbesserten Lithium-Deuterid-Brennstoff erhofften sich die Wissenschaftler eine Verbesserung der Schlagkraft im Vergleich zu den Vorgängern.

Was sie allerdings nicht haben kommen sehen, war die Katastrophe, die dadurch ausgelöst wurde.

**REGISTER** 

Durch eine Explosion, die mehr als hunderttausend Mal stärker war als in ihren wildesten Schätzungen wurde das Bikini-Atoll ausgelöscht. Die vom "Castle Bravo" Test ausgesendeten überhitzten Schockwellen durchbrachen die Land- und Ozeanmassen der Erde. Erdbeben und Tsunami dezimierten die Bevölkerung weltweit. Fast drei Viertel des Planeten wurden verstrahlt, und die überhitzten Meeresströmungen führten zu einem raschen Abschmelzen der Polkappen.

Getrieben durch den folgenden Anstieg der Wasserstände, flüchtete der verbliebene Rest der Menschheit vom Festland aufs Meer. Die Reste der Weltführung vereinigten sich, um eine gewaltige Flotilla als letzte Bastion der menschlichen Zivilisation zu errichten.

Nun, 10 Jahre nach der Katastrophe, ist die Flotilla die Heimat der letzten Überlebenden der Menschheit.

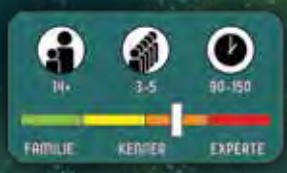

# **SPIELÜBERSICHT**

Als einer der letzten großen Kapitäne arbeitest Du daran, der Flotilla, welche die letzten Überreste der menschlichen Zivilisation beherbergt, Wohlstand zu bringen. Du wirst neu entstandene Meere erforschen, was Du kannst aus der Tiefe bergen, Überlebende retten, Deine Crew ausbauen, Einfluss bei den die Flotilla regierenden Gilden gewinnen... und vielleicht - wenn die Zeit dafür reif ist - Deine gesammelten Güter in die Flotilla einbringen, indem Du Deine Wassersiedlung mit ihr vereinigst und Dich so am Aufbau der neuen Welt beteiligen!

Flotilla bietet zwei verschiedene Varianten in der Spielmechanik: "Sinkside" und "Skyside". Alle Spieler beginnen das Spiel als "Sinksider", können aber jederzeit auf die "Skyside" wechseln. Wenn Du wechselst, drehst Du viele Deiner Spielkomponenten um und füllst für den Rest des Spiels eine andere Rolle aus!

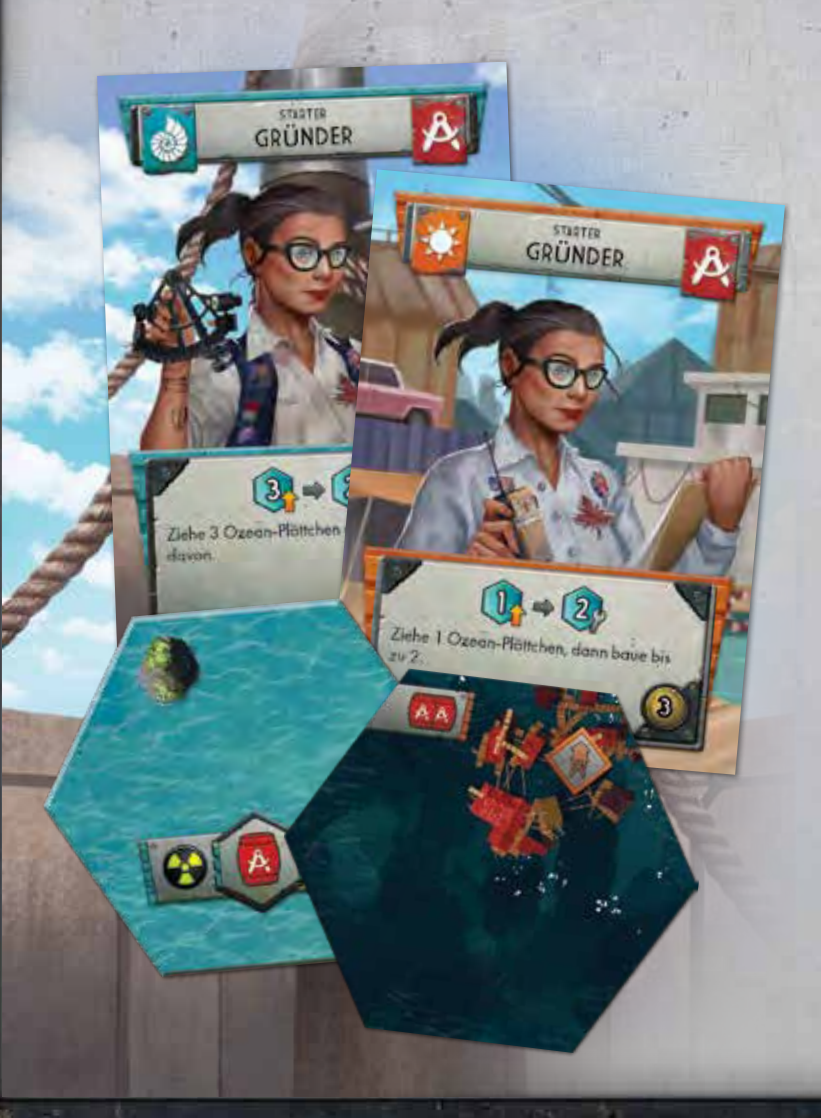

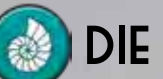

# Die "Sinkside"

**•** Leichterer Zugang zu den Ressourcen und zur Erkundung neuer Ozean-Plättchen.

**•** Erhält Geld durch den Verkauf von Ressourcen auf dem Markt und verwendet dieses Geld zum Bau von Außenposten.

# die "Skyside"

- **•** Leichterer Zugang zum Geld, kommt aber normalerweise nur an Ressourcen, indem sie auf dem Markt gekauft werden.
- **•** Benötigt Ressourcen zum Bau von Wassersiedlungs-Plättchen in die Flotilla.

Ein Spieler kann, falls er das möchte, jederzeit auf die "Skyside" wechseln. Es kann strategisch sinnvoll sein, dies möglichst früh im Spiel zu tun, oder auch erst kurz vor dem Spielende. Jedes Mal, wenn ein Spieler die Seiten wechselt, verändern sich Spieldynamik und Möglichkeiten.

Und denke dran: Du kannst Dich auch entscheiden gar nicht zu wechseln!

## spielende

Wenn der Vorrat an Siegpunkten ( ) aufgebraucht ist, spielt Ihr die laufende Runde noch zu Ende, so dass jeder Spieler die gleiche Anzahl an Zügen hatte. Dann macht jeder Spieler noch einen letzten Zug. Am Ende dieser letzten Runde erfolgt noch eine Schlusswertung (siehe Seite 17). Der Spieler, der dann insgesamt die meisten hat, gewinnt!

Wenn Du **erhältst, nachdem der Vorrat bereits aufgebraucht ist, nimm** die stattdessen aus der Reserve.

ž.

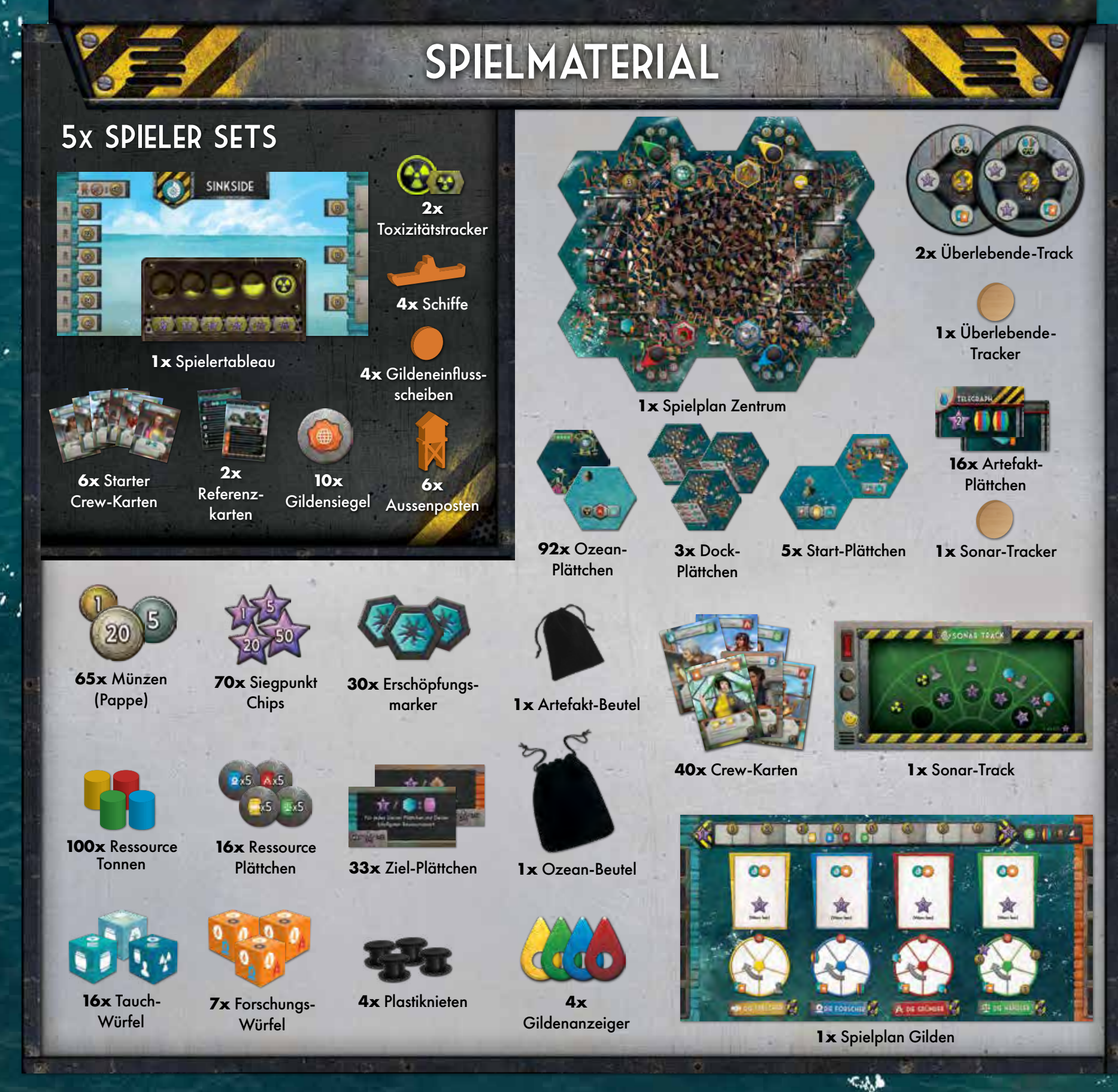

٠

Ÿ.

**Seite 2**

ĸ.

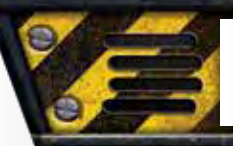

# spielaufbau

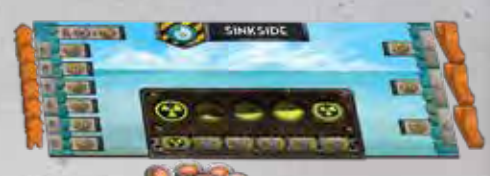

### spielplÄne und Tracker

**1.** Lege den Spielplan Zentrum in die Mitte des Spielbereichs.

Nimm das der Spielerzahl entsprechende Dock-Plättchen und den passenden Überlebende-Track und platziere sie über bzw. auf dem Zentrum. Lege die ungenutzten Dock-Plättchen und Überlebende-Tracks zurück in die Schachtel.

Lege den zugehörigen Tracker auf das erste (oberste) Feld des Tracks.

- **2.** Lege den Gilden Spielplan an die Seite des Spielbereichs. Nimm eine Ressource je Farbe und stelle sie auf das zugehörige markierte Feld auf der Marktleiste (entlang der oberen Seite des Spielplans).
- **3.** Lege den Sonar Track unter den Gilden Spielplan und den zugehörigen Tracker auf das erste Feld (links).
- **4.** Befestige die Gildenanzeiger mit den Plastiknieten und stelle alle auf "1".

ź.

**5.** Wählt auf beliebige Weise einen Startspieler, und gebt diesem Spieler das Startplättchen "Startspieler". Gebt das Startplättchen "Zweiter Spieler" dem Spieler zu seiner Linken, das Startplättchen "Dritter Spieler" dem Nächsten, usw., bis jeder Spieler ein Startplättchen hat. Lege alle unbenutzten Startplättchen zurück in die Schachtel.

#### Spielmaterial

**6.** Nimm 100 pro Spieler in den Vorrat. Lege alle übrigen Reserve auf die Seite. Stelle sicher, dass die beiden Haufen nicht aus Versehen vermischt werden.

Lege alle Tauch-Würfel, Forschungs-Würfel, Münzen, Ressourcen und Erschöpfungsmarker als Vorrat bereit.

#### **ZIELPLÄTTCHEN**

**7.** Sortiere die Zielplättchen nach ihrer Art, so dass jedes Set von drei Zielplättchen mit dem höchsten Wert oben, und dem niedrigsten Wert unten gestapelt ist.

Wähle (ggf. zufällig) eines dieser Sets je Spieler und lege sie links angrenzend an den Gilden Spielplan mit der "Sinkside"-Seite (Petrol) nach oben. Wähle danach erneut ein Set je Spieler und lege es rechts angrenzend an den Gilden Spielplan mit der "Skyside"-Seite (Orange) nach oben. Lege alle unbenutzten Zielplättchen zurück in die Schachtel. Bei einem 3-Spieler Spiel sollten 3 Sets auf jeder Seite des Spielplans liegen, bei einem 4-Spieler Spiel 4 Sets auf jeder Seite, usw.

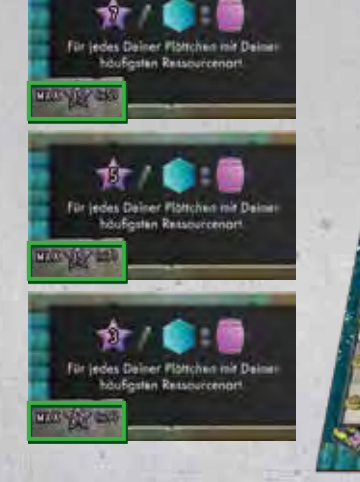

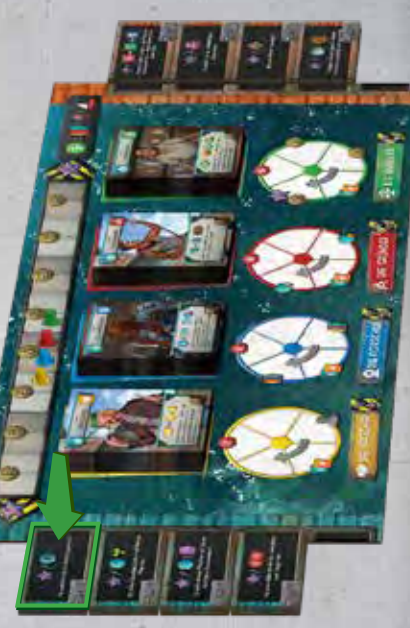

#### Ozean- UNd artefakt-Beutel

**8.** Lege ein zufällig ausgewähltes Artefakt-Plättchen je Farbe zurück in die Schachtel. Lege dann die übrigen Artefakt-Plättchen in den (kleineren) Artefakt-Beutel und mische sie. Lege den Beutel zur Seite.

Mische alle Ozean-Plättchen und lege sie in den (größeren) Ozean-Beutel.

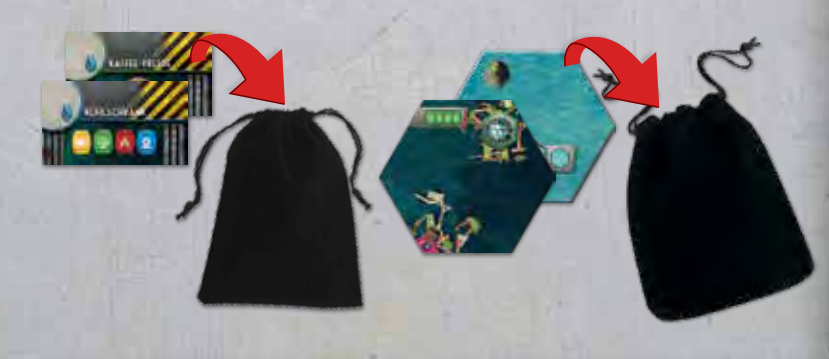

#### Crew-Karten

- 9. Sortiere alle "Nicht-Starter" Crew-Karten nach Gilde und Stufe.
- **10.** Lege, abhängig von der Spielerzahl, Crew-Karten zurück in die Schachtel:

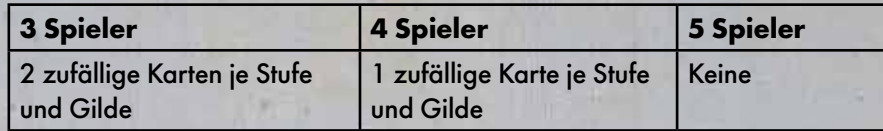

- **11.** Beginnend mit der Sprecher-Gilde, mische die Stufe 2 Crew-Karten und lege sie mit der "Sinkside" (Compach oben auf den vorgesehenen Platz auf dem Gilden Spielplan (oberhalb des Symbols der **Sprecher** Gilde). Mische danach die Stufe 1 Crew-Karten der **Sprecher** Gilde und lege sie (auch mit der "Sinkside" nach oben) auf die zugehörigen Stufe 2 Karten. *(Alle Crew-Karten sollen auf den Feldern ihrer Gilde liegen).*
- **12.** Wiederhole dies für jede Gilde, so dass bei jeder Gilde ein Stapel Crew-Karten liegt (Stufe 1 oben, Stufe 2 unten; die Anzahl der Karten jeder Stufe entspricht der Spielerzahl).

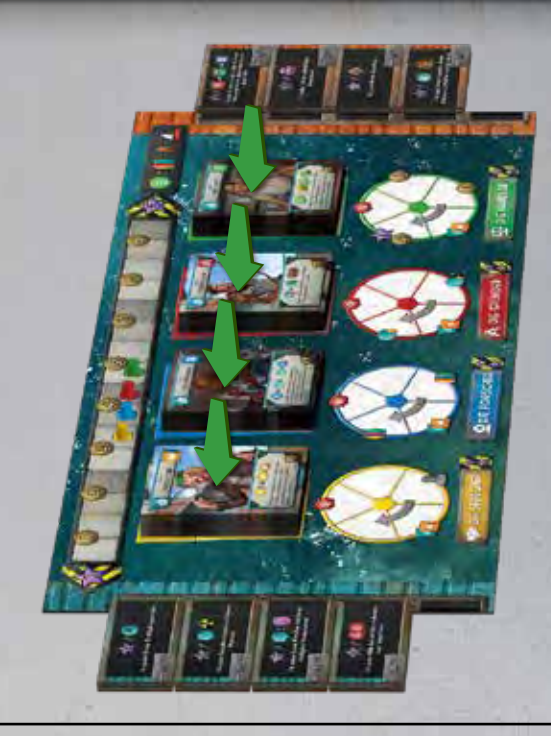

#### PERSÖNLICHER SPIELBEREICH

- **13.** Lege Dein Startplättchen an eine Stelle des Spielplans Zentrum, die für Dich gut zu erreichen ist. Der Abstand zwischen den Startplättchen aller Spieler sollte gleich groß sein. Andere Spieler dürfen im Spielverlauf keine Plättchen in den im Bild rechts dargestellten Bereich legen.
- **14.** Nimm Dir so viel Geld, wie auf Deinem Startplättchen angegeben ist.
- **15.** Lege Dein Spielertableau mit der "Sinkside" (**Calg)** nach oben vor Dich.
- **16.** Lege Deine 3 Schiffe auf die Reserve-Felder Deines Spielertableaus. Lege Dein 4. Schiff auf Dein Startplättchen (auf den Teil, der mit gekennzeichnet ist).
- **17.** Lege Deine beiden Toxizitätstracker jeweils auf das linke Feld des zugehörigen Tracks.
- **18.** Nimm Deine 6 "Starter" Crew-Karten auf die Hand und lasse links von Deinem Spielertableau Platz für Deinen Ablagestapel.
- **19.** Lege Deine Gildensiegel neben Dein Spielertableau.
- **20.** Lege Deine Gildeneinflussscheiben jeweils auf das oberste Feld jedes Gildentrackers auf dem Gilden Spielplan.
- **21.** Stelle Deine Aussenposten auf die angegebenen Felder auf Deinem Spielertableau.

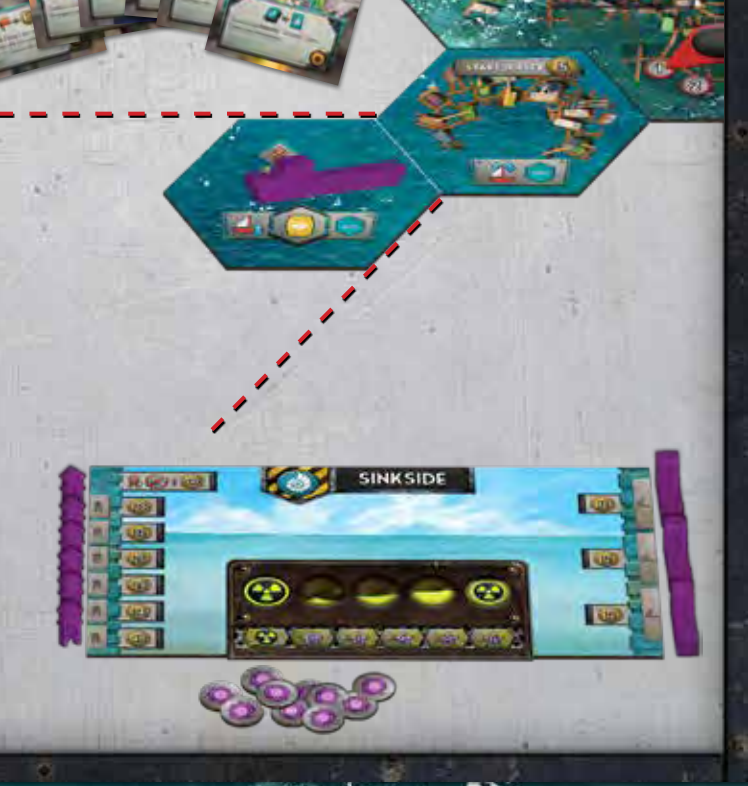

z.

# spielablauf

Beginnend mit dem Startspieler spielst Du eine Crew-Karte aus Deiner Hand (siehe unten), führst ihren Effekt aus und legst sie offen auf Deinen Ablagestapel. Dann ist der nächste Spieler im Uhrzeigersinn an der Reihe. Dies geht solange, bis das Spiel endet.

## Crew-Karten

Die Crew-Karten, die Du in jeder Runde spielst, sind die Basis für die meisten Aktionen im Spiel und die Reihenfolge, in der Du sie spielst, ist oft entscheidend. Alle Spieler beginnen das Spiel mit den gleichen 6 "Starter" Crew-Karten, können im Spielverlauf aber weitere rekrutieren.

Als erstes nutzt Du den "Segel" oder "Einkommen" Wert, danach den beschriebenen Effekt.

#### Jede Crew-Karte hat mehrere Eigenschaften:

- **A.** Name
- **B.** "Sinkside" ( **3** ) oder "Skyside" ( 1) Symbol
- **C.** Gildensymbol (nur für gildenzugehörige Crew)
- **D.** Symbolische Darstellung des Effekts
- **E.** Effektbeschreibung
- **F.** Stufe (STARTER, STUFE 1 oder STUFE 2)
- **G.** Ein "Segel" oder "Einkommen" Wert
	- **Der Segel-Wert (100)** wird auf "Sinkside"-Karten durch die Zahl in der Kompassrose dargestellt und gibt an, wie viele Felder Du Deine Schiffe auf hoher See bewegen darfst. (siehe Seite 16)
	- **Der Einkommen-Wert ( )** wird auf "Skyside"-Karten durch die Zahl auf der Münze dargestellt und gibt an, wieviel Geld Du Dir sofort nehmen darfst.

## der kapitÄn

Mit der Kapitänskarte kannst Du Deine Crew **sammeln.** Dazu nimmst Du einfach alle Deine Crew-Karten in Deinem Ablagestapel wieder zurück auf Deine Hand.

Immer wenn Du als "Sinksider" Deinen Kapitän zum Sammeln verwendest, kannst Du Dich entscheiden auf die "Skyside" zu wechseln und der Flotilla beizutreten. (Siehe Seite 15)

## der student

Mit der Studentenkarte kannst Du die **oberste Karte** eines Mitspielers kopieren (die oberste Karte seines Ablagestapels). Dies dupliziert die komplette Karte, also sowohl den Karteneffekt als auch den "Segel" oder "Einkommen" Wert.

#### Besonderheit:

Der Student gehört zu allen Gilden

und zählt für Karteneffekte, die eine Gildenzugehörigkeit überprüfen, entsprechend als solche.

Beachte:

- Der "Sinkside" Student kann nur eine "Sinkside" Karte und der "Skyside" Student nur eine "Skyside" Karte kopieren!
- Einen anderen Studenten zu kopieren hat keinen Effekt.
- Wenn keine kopierbare Karte existiert, kann der Student nicht gespielt werden.

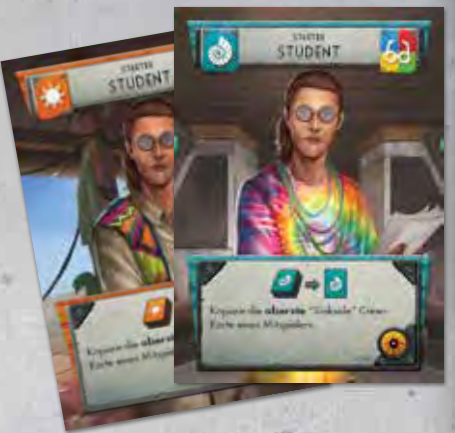

**KADITAR** 

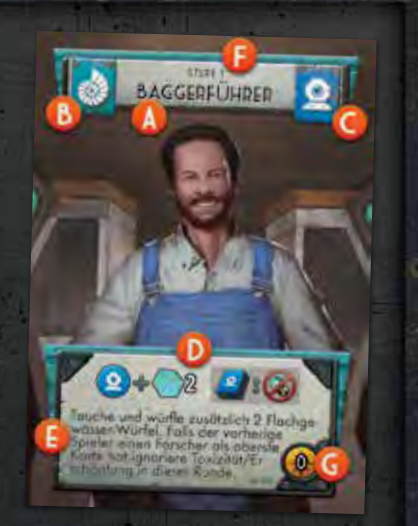

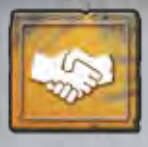

### die sprecher

Durch Crew-Karten der Sprechergilde kannst Du **Einfluss** auf den Gildentrackern erhalten.

Um Einfluss bei einer Gilde zu erhalten, bewege Deine Einflussscheibe im Uhrzeigersinn auf dem entsprechenden Tracker auf dem Spielplan Gilden. Beachte, dass jeder Tracker einen Pfeil enthält. Du kannst Dich entscheiden, das 3. Feld zu überspringen, wenn Du möchtest.

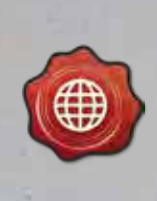

Lege eines Deiner Gildensiegel auf das zugehörige Gildenbanner. Wenn Du bereits alle Gildensiegel abgelegt hast, nimm stattdessen 2 .

*Zum Spielende erhält der Spieler mit den meisten Siegeln in einer Gilde* 10 *, und der mit den Zweitmeisten* 5 *. (Bei Gleichstand siehe Seite 13 - Toxizität)*

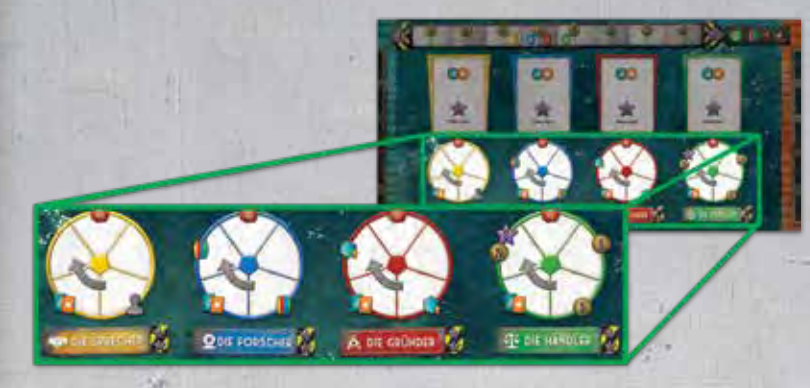

Wenn Du Dich auf dem Gildentracker bewegst, erhältst Du die jeweils abgebildeten Boni für jedes Feld, das Du betrittst. (Wenn Du Dich dafür entscheidest das 3. Feld zu überspringen, erhältst Du seinen Bonus nicht!)

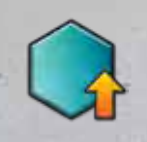

ź.

Ziehe ein Ozean-Plättchen aus dem Beutel. Wenn Du ein "Sinksider" bist, darfst Du es sofort legen; als "Skysider" nimmst Du es in Deinen Vorrat. (siehe Seite 9 für mehr Informationen zu den Plättchen). *Vergiss nicht die enthaltene Toxizität zu nehmen.*

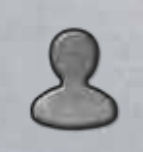

Bewege den Überlebende Tracker um ein Feld nach vorne und erhalte den Bonus des Feldes, auf dem Du landest. (Siehe Seite 13 für mehr Informationen zu den Boni)

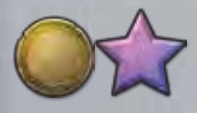

Erhalte Geld und/oder wie auf dem Feld angegeben.

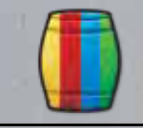

Erhalte eine beliebige Ressource und lege sie zu Deinem Vorrat auf Dein Spielertableau.

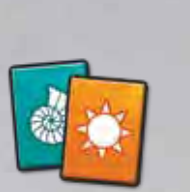

Nimm die oberste Crew-Karte dieser Gilde vom Spielplan Gilden auf Deine Hand. Dies ist jetzt ein neues dauerhaftes Mitglied Deiner Crew. Falls Du eine Crew-Karte rekrutieren darfst, der Stapel aber bereits leer ist, erhältst Du stattdessen 2

Einfluss ist der primäre Weg neue Crew-Karten zu rekrutieren. Hierauf zu achten kann Dir eine größere Flexibilität und/oder einen Vorteil für Deine langfristigen Ziele geben.

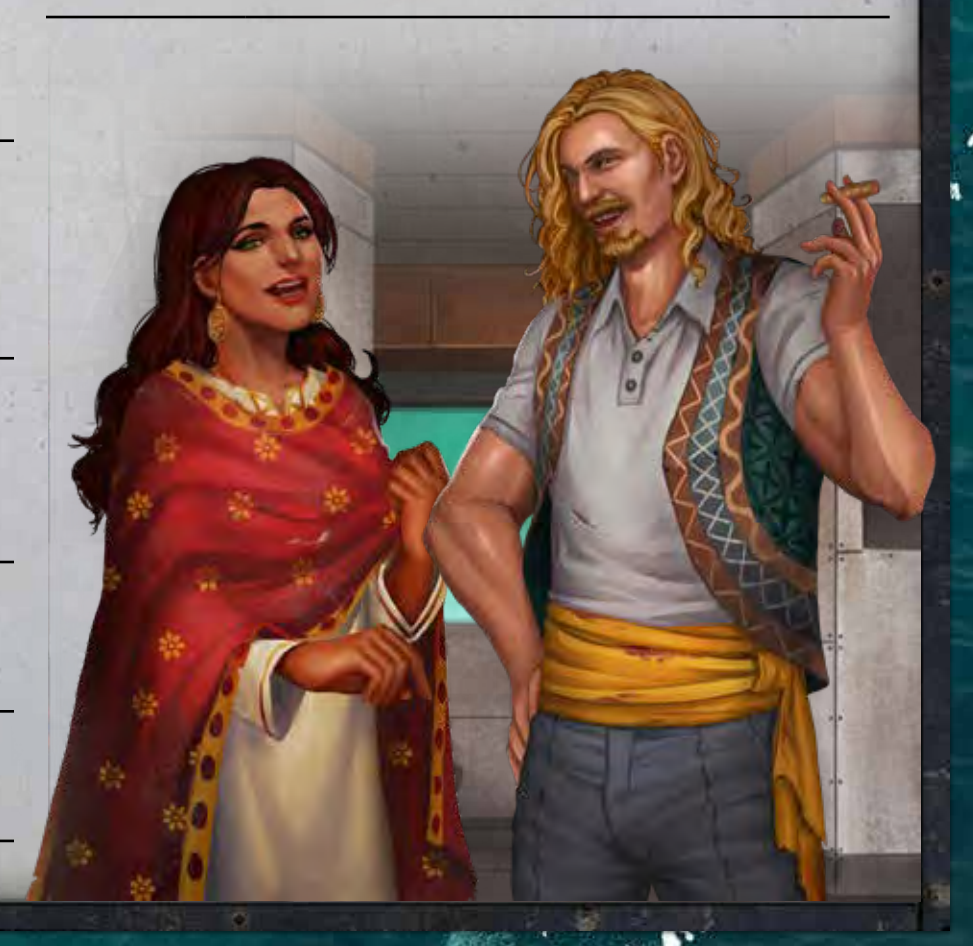

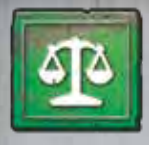

## die HÄndler

Crew-Karten der Händlergilde geben Dir meistens die Möglichkeit Geld zu erhalten und eine bestimmte Anzahl an **Transaktionen** zu tätigen.

Eine einzelne Transaktion kann für eine der folgenden Aktionen verwendet werden:

A. Kaufe ein zusätzliches Schiff (nur "Sinkside") Zahle 12 und stelle eines Deiner Schiffe von Deinem Spielertableau auf das Dock Deines Startplättchens. Durch zusätzliche Schiffe erhöhst Du Deine Möglichkeiten beim Tauchen Ressourcen zu finden!

#### **B.** Kaufe einen Aussenposten/Ziel-Plättchen

Nimm den obersten Aussenposten von Deinem Spielertableau und bezahle den dort angegebenen Geldbetrag. Stelle diesen Aussenposten auf einen verfügbaren Bauplatz auf eines Deiner Plättchen. Werte dann ein beliebiges oben liegendes Zielplättchen (von der linken Seite des Gilden Spielbretts, wenn Du "Sinkside" bist, oder von der rechten Seite, wenn Du "Skyside" bist). Nimm Dir sofort die , wie auf dem Plättchen angegeben. Wenn es eines der

oberen beiden Zielplättchen des Stapels war, lege es zurück in die

#### Schwimmende Aussenposten

Schachtel.

Falls Du keinen Bauplatz verfügbar hast, kannst Du zusätzlich 10 ("Sinkside") oder 20 ("Skyside") bezahlen, um diese Voraussetzung zu ignorieren und einen Außenposten ins offene Wasser zu stellen. Werte dann ein Zielplättchen wie beschrieben.

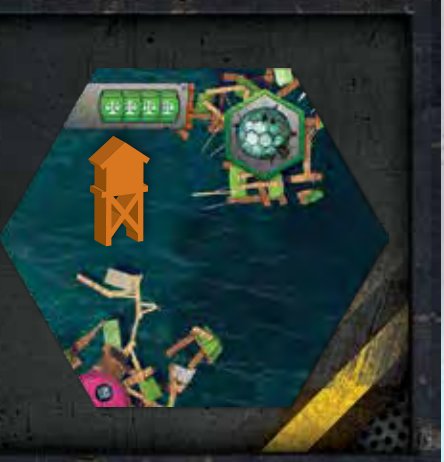

#### **C.** Kaufe oder verkaufe eine Ressource am Markt

Um eine Ressource zu kaufen oder zu verkaufen, zahle/erhalte den Geldbetrag, der für diese Ressourcenart auf der Marktleiste angegeben ist. Wenn Du alle Transaktionen in Deinem Zug abgeschlossen hast, passe die Marktleiste entsprechend an (siehe unten). Ein Beispiel: Wenn der rote Indikator einen Wert von 5 anzeigt, kannst Du 3 Transaktionen verwenden um 3 rote Ressourcen für insgesamt 15 zu kaufen.

#### Hinweis: Du kannst nicht die gleiche Ressourcenart im gleichen Zug kaufen und verkaufen.

#### Anpassung der Marktpreise

Immer wenn Du eine Ressource kaufst, verknappst Du diese Ressource und erhöhst damit seinen Wert auf der Marktleiste. Bewege den zugehörigen Indikator für jede gekaufte Ressource um ein Feld nach oben.

Immer wenn Du eine Ressource verkaufst, erhöhst Du die Verfügbarkeit und verminderst damit seinen Wert auf der Marktleiste. Bewege den zugehörigen Indikator für jede verkaufte Ressource um ein Feld nach unten.

Wenn durch die Transaktionen einer Ressourcenart der Indikator die Marktleiste verlassen würde, wird er auf das letzte Feld gesetzt und Du erhältst zusätzlich einmal 1 / 2 / 2 unabhängig von der Anzahl der ver-/gekauften Ressourcen.

#### FRACHT VS. VORRAT

Ressourcen auf Deinem Schiff sind Fracht und können noch nicht am Markt verkauft werden. Du musst sie erst auf dem Abladeplatz (<sup>200</sup>) deines Startplättchens entladen (siehe Seite 16), um sie Deinem Vorrat hinzuzufügen.

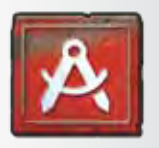

### die GrÜnder

"Sinkside" und "Skyside" Gründer funktionieren unterschiedlich, aber beide ermöglichen Dir Ozean-Plättchen auf verschiedene Arten zu verwenden, nämlich sie zu **ziehen**, zu **legen** oder zu **bauen**.

### Ozean-PlÄttchen ziehen und legen

Ziehe die angegebene Anzahl an Ozean-Plättchen aus dem Beutel. Wenn der Effekt Dich weniger Plättchen legen lässt als Du ziehst, legst Du die nicht gelegten Plättchen wieder in den Beutel zurück.

Als "Sinksider" erlauben Dir die Gründer die gezogenen Plättchen zu legen (siehe unten), während Du als "Skysider" alle Plättchen, die Du ziehst in Deinen Vorrat nimmst, und erst später bauen kannst.

### ToxizitÄt auf Ozean-PlÄttchen

Überprüfe immer, wenn Du Ozean-Plättchen ziehst deren Toxizitätswert (.) und bewege Deinen Toxizitätstracker entsprechend vorwärts. (Siehe Seite 13 für mehr Information zu Toxizität)

Hinweis: Du erhältst die Toxizität immer von allen Plättchen, die Du gezogen hast, unabhängig davon welche Du behältst. Dies gilt auch wenn Du "Skysider" bist, obwohl die Toxizität auf der "Sinkside"-Seite der Plättchen abgebildet ist.

### Ozean-PlÄttchen legen (nur "Sinkside")

Immer wenn ein Gründer oder ein anderes Spielelement Dir erlaubt ein oder mehrere Ozean-Plättchen zu legen, darfst Du dies nach folgenden Regeln tun:

- **•** Ein Effekt, der Dir erlaubt ein Ozean-Plättchen zu legen, betrifft immer nur die "Sinkside"-Seite des Plättchens.
- **•** Du darfst das Plättchen immer nur bündig und angrenzend an eines Deiner eigenen Plättchen (Ozean- oder Start-) legen. Es darf weder ein Plättchen eines Mitspielers berühren noch in seinen persönlichen Bereich ragen (siehe Seite 5).
- **•** Du darfst kein Plättchen neben ein Plättchen legen.
- **•** Solltest Du ein Plättchen nicht regelkonform legen können, musst Du es in den Beutel zurücklegen.

## "Sinkside" PlÄttchen

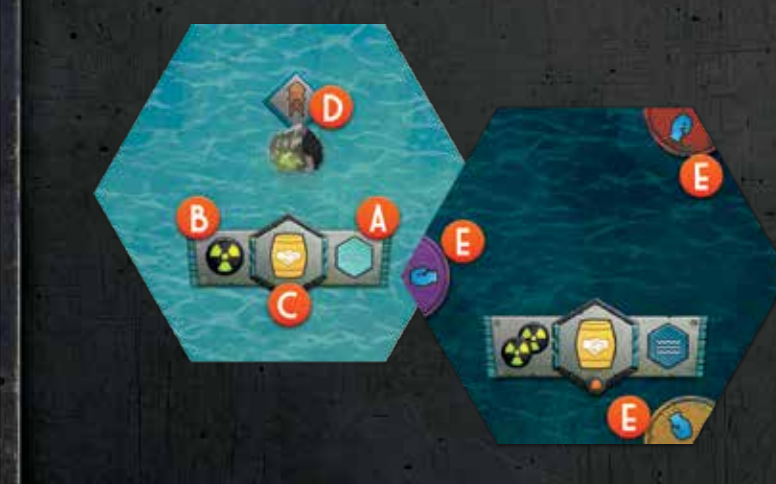

Jedes "Sinkside" Plättchen kann die folgenden Eigenschaften enthalten:

**A. Tiefe** (dargestellt durch  $\bigcirc f = f = 0$ 

Die Tiefe legt fest wohin Du das Plättchen legen darfst und welcher Würfel gewürfelt wird, wenn dort nach Ressourcen getaucht wird. (Siehe Seiten 11-12 zum "Tauchen")

- **B. Toxizitätswert** (dargestellt durch die Anzahl an <sup>14</sup>)
- **C. Ressourcenart** (dargestellt durch die farbige Tonne). Die Ressourcenart gibt an, welche Ressource Du erhältst, wenn Du hier tauchst.
- **D.** Bis zu eine **Insel**, die einen Bauplatz enthält.
- **E.** Ein **Artefakt-Teil** (dargestellt durch ein gelbes, rotes oder violettes Artefakt Kreisstück). Immer wenn Du einen Artefakt-Kreis in einer Farbe vervollständigst, hast Du ein kulturell wertvolles Artefakt der verlorenen Welt entdeckt und ziehst sofort ein Plättchen aus dem Artefaktbeutel. (Siehe Seite 14 für mehr Informationen zu Artefakten)

#### Ozean-PlÄttchen bauen (nur "Skyside")

Immer wenn ein Gründer oder ein anderes Spielelement Dir erlaubt Ozean-Plättchen zu bauen, führst Du die folgenden Schritte aus:

- **1.** Nimm maximal so viele Plättchen aus Deinem Vorrat, wie auf der Aktion angegeben sind.
- **2.** Bezahle die als Kosten angegebenen Ressourcen.
- **3.** Baue die Plättchen bündig und angrenzend an Deine Plättchen. Sie dürfen weder ein Plättchen eines Mitspielers berühren noch in seinen persönlichen Bereich ragen (siehe Seite 5). *Du bist nicht gezwungen die Plättchen farblich passend anzubauen und darfst sogar Wasser direkt angrenzend an eine Wassersiedlung bauen.*
- 4. Werte jedes gebaute Plättchen und erhalte basierend auf dem Wert des Bezirks, den Du gerade gebaut hast (siehe unten).

### Neu gebaute plÄttchen werten

Wenn Du als "Skysider" ein Plättchen baust erhältst Du (A x B)

**A =** Der Wert der zugehörigen Gildenanzeige, plus 1 für jedes Gebäude dieser Bezirksart in der gesamten zusammenhängenden Wassersiedlung (siehe rechts). "A" darf nie größer als 4 sein.

**B =** Die Gesamtzahl der Plättchen dieser Bezirksart die ununterbrochen angrenzend an das neue Plättchen (inklusive) angeschlossen sind.

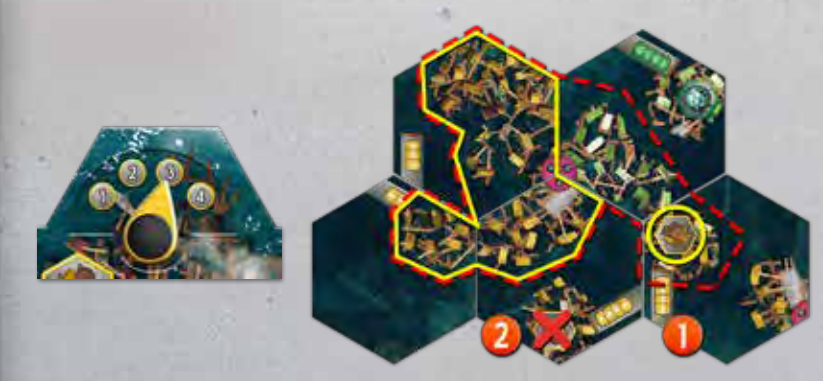

Beispiel: Die gelbe Gildenanzeige steht auf 3 und ein gelbes Gebäude ist in der Wassersiedlung: A=4 (3 für die Anzeige +1 für das Gebäude). Ausgehend von diesem Plättchen sind insgesamt 3 ununterbrochen angrenzende gelbe Plättchen in dieser Wassersiedlung: B=3. Das gebaute Plättchen bringt 12

*Hinweis: Das eingekreiste Gebäude auf Plättchen 1 zählt zu A, da es Teil der gleichen zusammenhängenden Wassersiedlung ist. Allerdings zählt Plättchen 1 nicht zu B, da der grüne Bezirk die Verbindung unterbricht. Das Gebäude auf Plättchen 2 (mit X markiert) ist kein Teil der zu wertenden Wassersiedlung (da es durch Wasser getrennt ist) und zählt damit nicht zu A.*

### "Skyside" PLÄttchen

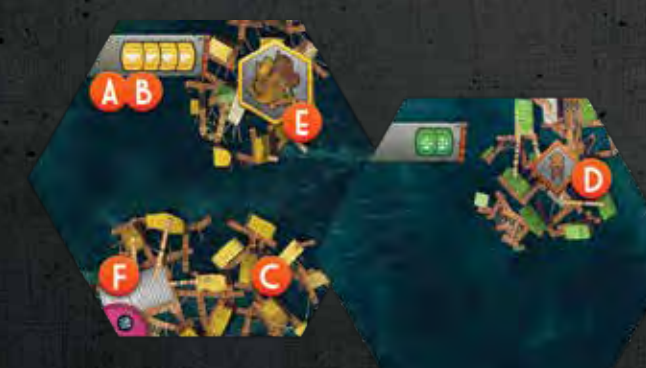

Jedes "Skyside" Plättchen kann die folgenden Eigenschaften enthalten:

- **A. Kosten**. Bezahle diese Ressourcen, wenn Du das Plättchen baust.
- **B. Bezirksart**, definiert durch die Farbe ihrer Ressourcenkosten bzw. durch die Färbung ihrer Merkmale.
- **C. Wassersiedlung**. Eine Wassersiedlung kann durch angrenzende Plättchen erweitert werden - alle Bereiche, die graphisch verbunden (d.h. nicht durch Wasser getrennt) sind, gehören zur gleichen Wassersiedlung, selbst wenn sie unterschiedlichen Bezirksarten angehören. Sobald eine Wassersiedlung vollständig von Wasser umgeben ist, kann sie nicht mehr erweitert werden.

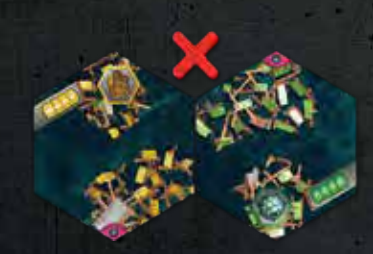

*Hinweis: Diese Wassersiedlungen werden als getrennt angesehen, da sie graphisch nicht verbunden sind.* 

- **D.** Bis zu **1 Bauplatz**. Genauso wie auf den Inseln kann hier ein Außenposten gebaut werden.
- **E.** Bis zu **1 Gebäude**. Diese Gebäude können die Wertung für die Wassersiedlung erhöhen (siehe links).
- **F.** Eine Sonar-Station ( **4**). Wenn Du einen Kreis mit 3 Sonarstationen komplettiert hast, darfst Du den Sonar Tracker ein Feld weiterziehen und erhältst die angegebenen . (Siehe Seite 14 zum Sonar Track).

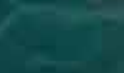

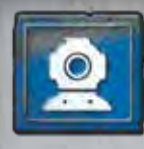

### die forscher

*"Sinkside" und "Skyside" Forscher sind unterschiedlich, aber beide ermöglichen es Dir eine bestimmte Anzahl Würfel zu würfeln.*

Auf der "Sinkside" kannst Du durch Crew-Karten der Forschergilde von Deinen Schiffen aus **tauchen**, um Ressourcen aus den Tiefen zu bergen.

Jede Forscher-Karte verändert Deine "Basis" Tauchaktion indem sie in der Regel Deinem Wurf weitere Würfel hinzufügt.

Beim Tauchen würfelst Du **Tauch-Würfel**, von denen es 3 Arten gibt:

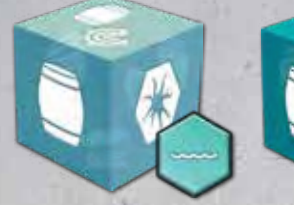

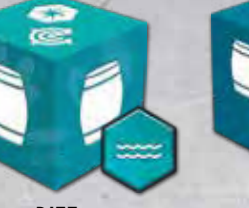

FLACHGEWÄSSER RIFF TIEFSEE

z.

Um zu **tauchen**, führst Du die folgenden Schritte durch:

- **1.** Nimm Dir die folgenden Tauch-Würfel:
	- Alle Würfel, die auf Deiner Forscher-Karte angegeben sind
	- Einen Würfel für **jedes** Deiner Schiffe, das auf einem nicht erschöpften Plättchen steht. Die Art des Würfels ergibt sich durch die auf dem jeweiligen Plättchen angegebene Tiefe.
- **2.** Würfle diese Würfel und werte die erzielten Symbole aus (in beliebiger Reihenfolge):

Wähle ein beliebiges Deiner Schiffe, dass aktuell auf einem nicht erschöpften Plättchen steht und stelle eine Ressource auf das Schiff. Die Ressourcenart ergibt sich aus dem Plättchen, auf dem das Schiff steht.

**Wichtig**: Jedes Schiff kann insgesamt nicht mehr als **vier** Ressourcen auf einmal an Bord haben.

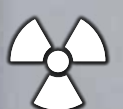

Bewege Deinen Toxizitätstracker ein Feld auf Deinem Toxizitätstrack nach vorne. (Siehe Seite 13 für mehr Informationen zur Toxizität)

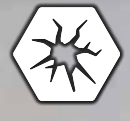

Für jedes Erschöpfungssymbol *(außer dem Ersten!)* legst Du einen Erschöpfungsmarker auf ein unerschöpftes Plättchen, auf dem eins oder mehrere Deiner Schiffe stehen. Falls Du mehr Erschöpfungsmarker als Schiffe legen musst, legst Du die Überzähligen auf beliebige andere Deiner nicht erschöpften Plättchen.

*Auf erschöpften Plättchen kannst Du nicht mehr nach Ressourcen tauchen.*

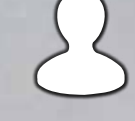

Bewege den Überlebende-Tracker ein Feld im Uhrzeigersinn auf dem Überlebende-Track und erhalte alle Boni, auf denen Du landest oder die Du passierst.

Überprüfe die Position des Sonar-Trackers (siehe Seite 14). Für jedes gewürfelte Sonar-Symbol erhältst Du die Dinge, die auf dem aktuellen Feld des Sonar-Tracks abgebildet sind.

*Je weiter sich der Sonar-Tracker nach vorne bewegt hat, desto wertvoller ist dieses Symbol.*

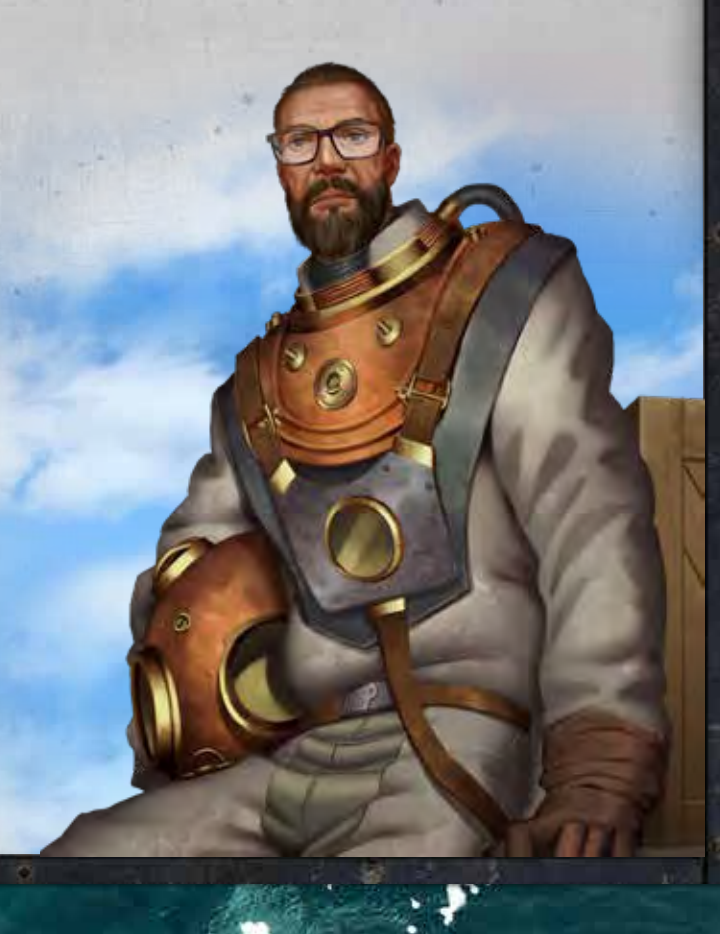

#### Beispiel: Tauchen

*Max spielt in seinem Zug seine "Starter" Forscher-Karte, die es ihm erlaubt zu tauchen und dabei zwei zusätzliche Flachgewässer-Würfel zu würfeln.*

*Max hat ein Schiff auf einem Tiefe 2-Plättchen und ein Schiff auf einem Tiefe 3-Plättchens, deswegen rollt er zwei Flachgewässer-, einen Riff- und einen Tiefsee-Würfel.*

*Mit dem oben gezeigten Ergebnis entscheidet er sich zunächst auf dem Überlebende-Track fortzuschreiten. Dann bezieht er sich auf den Sonar-Track, der ihm anzeigt, dass er durch das Sonar-Symbol eine Toxizität erhält.*

*Als Nächstes nimmt er 3 Ressourcen. Er entscheidet sich eine dieser Ressourcen dem Schiff auf dem Plättchen mit der gelben Ressource zuzuordnen und die anderen beiden dem Schiff auf dem Plättchen mit der roten Ressource.* 

*Zum Schluss platziert er einen Erschöpfungsmarker, da er 2 Erschöpfungssymbole gewürfelt hat. Er entscheidet sich diesen Marker auf das untere Plättchen zu legen und beendet seinen Zug.* Als "Skysider" fokussieren sich die Crew-Karten der Forschergilde auf die Erforschung von Technologien aus den geborgenen Gegenständen.

Da Technologie eines der bedeutendsten Güter in der neuen Welt ist, können Forscher eine gute Geldquelle sein und zusätzlich die Welt für alle verbessern.

Allerdings ist Forschung nicht immer planbar! Wenn Du einen Forscher als "Skysider" spielst, würfelst Du eine bestimmte Anzahl Forschungs-Würfel, passt sie ggf. an und wertest, wie auf der Karte angegeben.

Die Symbole der Forschungs-Würfel können verwendet werden um Geld oder zu erhalten und ggf. spielverändernde Ereignisse auslösen. Jedes gewürfelte Symbol kann nur einmal verwendet werden.

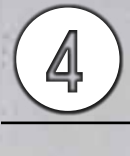

Erhalte das angegebene Geld.

Wenn Du 3 Durchbruch-Symbole würfelst, erzielst Du einen technologischen Durchbruch. Du darfst sofort einen beliebigen Gildenanzeiger um 1 erhöhen, was die Wertungen beim Plättchen bauen für alle "Skyside" Spieler erhöht.

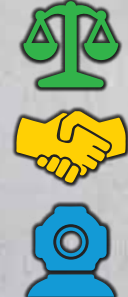

Wenn Du 3 oder mehr gleichfarbige Gildensymbole würfelst, hast Du relevantes Wissen für die passende Gilde entdeckt und erhältst eine Belohnung! Erhalte sofort den Bonus, aller dieser Gilde zugehörigen Artefakt-Plättchen, die auf dem Zentrum Spielplan abgelegt sind. Wenn zum Beispiel 2 Forscher-Artefakte im Laufe des Spiels entdeckt wurden, erhältst Du insgesamt 2 für drei gewürfelte blaue Forscher Würfelsymbole.

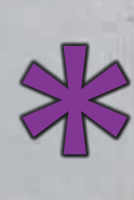

**Forschungs-Joker:** Eine Seite auf jedem Würfel zeigt anstatt einem Gildensymbol einen Joker. Nachdem Du gewürfelt hast, darfst Du Dich für eine Gildenfarbe entscheiden, zu der dieser Würfel zählt. Er kann nicht mehr als eine Farbe ersetzen und gilt auch nur als ein Symbol dieser Farbe.

# sonderregeln

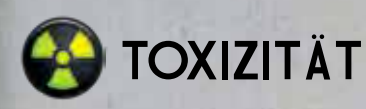

Verstrahlung ist eine sehr reale Gefahr für die Überlebenden. Es ist möglich Toxizität zu erhalten, wenn Du:

- **•** nach Ressourcen tauchst
- **•** Ozean-Plättchen ziehst
- **•** auf dem obersten Feld des Überlebenden-Tracks landest

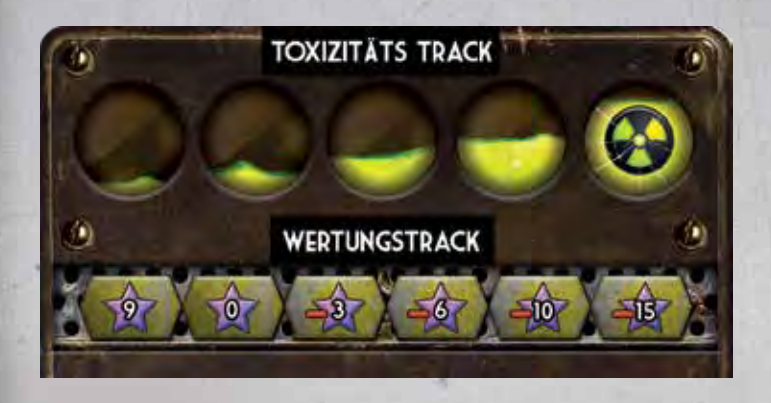

Jedes Mal, wenn Du Toxizität erhältst, bewegst Du Deinen Toxizitätstracker auf dem Toxizitäts-Track ein Feld vorwärts.

Immer wenn sich der Toxizitätstracker hinter das letzte Feld seines Tracks bewegen würde, bewege den Tracker auf dem unteren Wertungstrack ein Feld nach rechts. Dann setze den Toxizitätstracker zurück auf das erste Feld des Toxizitäts-Tracks.

Am Spielende erhältst oder verlierst Du , gemäß dem Feld, auf dem sich Dein Tracker auf dem Wertungstrack befindet.

Zusätzlich gewinnen Spieler mit einer insgesamt *niedrigeren* Toxizität bei Gleichständen (für Mehrheiten bei den Gildensiegel oder bei der Endwertung).

# Überlebende und der Überlebende-Track

Du kannst während des Spiels Überlebende retten, indem Du:

- **•** Bestimmte Crew-Karten spielst (als Bonus-Effekt)
- **•** nach Ressourcen tauchst
- **•** Einfluss in der Sprechergilde erhältst

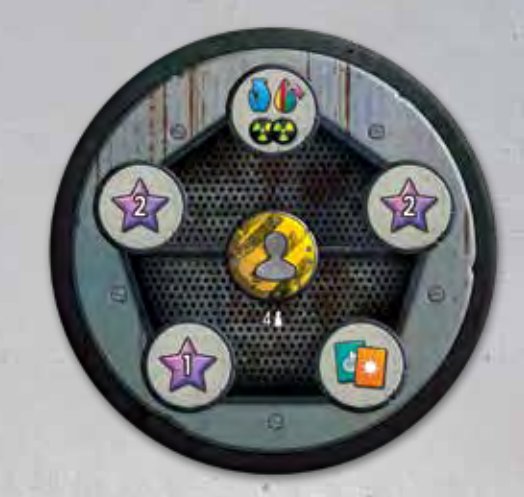

Wenn Du einen Überlebenden rettest, bewegst Du den Tracker ein Feld im Uhrzeigersinn auf dem Überlebende-Track und erhältst alle Boni, auf denen Du landest oder die Du passierst. Das können , eine neue Crew-Karte oder ein **Meilenstein** (oberstes Feld) sein.

Wenn Du auf dem Meilenstein Feld landest, führst Du die folgenden Schritte aus:

- **Erhalte 2 Toxizität (\*\*)**
- **•** Ziehe ein Plättchen aus dem Artefaktbeutel
- **•** Wähle einen Gildenanzeiger und erhöhe seinen Wert um 1 (Maximum: 4).

ź.

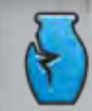

9

# artefakte

Artefakte stellen kulturell wichtige Objekte aus der alten Welt dar. Diese Artefakte können auf verschiedene Wege entdeckt werden:

- **•** Wenn Du ein Ozean-Plättchen legst und damit einen kompletten Kreis mit Artefakt-Teilen der gleichen Farbe vervollständigst.
- **•** Wenn Du einen Überlebenden rettest und dadurch das **Meilenstein** Feld auf dem Überlebende Track erreichst.

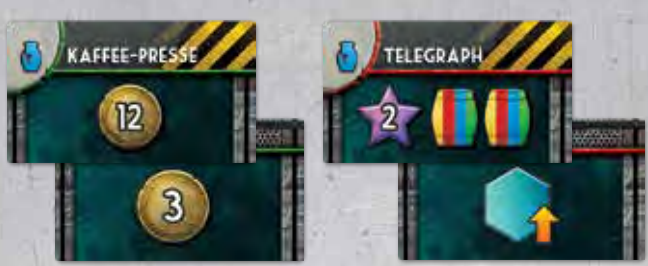

Immer wenn Du ein Artefakt erhältst, ziehst Du ein Plättchen aus dem Artefaktbeutel und erhältst sofort die darauf abgebildete **Entdecker-Belohnung**.

Dann drehst Du das Plättchen um und legst es in den zugehörigen Slot im Zentrum, die Farbe des Artefakts gibt dabei die zugehörige Gilde an. Zukünftig erhöhen diese Artefakte die Boni, die "Skysider" erhalten, wenn sie Forschungswürfel würfeln und dabei 3 oder mehr gleiche Symbole der passenden Gilde erzielen.

**Hinweis**: Wenn noch keine Artefakte auf das Zentrums gelegt sind, kannst Du trotzdem den im ersten Slot aufgedruckten Bonus erhalten. Dieser wird jedoch mit dem jeweils ersten Artefakt-Plättchen belegt und zählt dann nicht mehr zum Bonus.

Immer wenn Du ein Artefakt-Plättchen ziehen darfst, aber keines mehr im Beutel ist, erhältst Du stattdessen 4 ...

Wenn Du ein Artefakt-Plättchen ziehst, durch das Du ein freies Schiff erhältst ("Raketenantrieb" oder "U-Boot"), aber bereits alle Schiffe gebaut hast oder bereits auf der "Skyside" bist, erhältst Du stattdessen 12 ...

## Sonar-Track und **SONARSTATIONEN**

Der Sonar-Track bestimmt den Wert der Sonar-Symbole auf allen Tauch-Würfeln. Zu Spielbeginn, wenn der Sonar-Tracker auf dem ersten Feld liegt, repräsentiert jedes Sonar-Symbol auf den Tauch-Würfeln eine Toxizität.

Als "Skysider" bewegst Du den Tracker, immer wenn Du einen Kreis mit 3 Sonarstationen vervollständigt hast, um ein Feld auf dem Sonar-Track weiter und erhältst die auf diesem Feld angegebenen

Fortschritt auf diesem Track ändert die Sonar-Symbole auf allen Tauch-Würfeln auf:

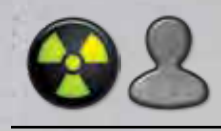

Rette einen Überlebenden und erhalte eine Toxizität.

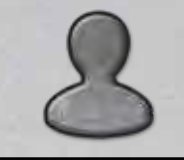

Rette einen Überlebenden.

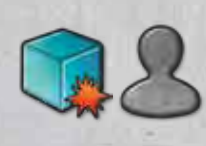

Rette einen Überlebenden, dann würfle einen weiteren Würfel der gleichen Art und füge ihn Deinem Ergebnis hinzu. *Du kannst insgesamt nicht mehr Würfel würfeln, als vorhanden sind.*

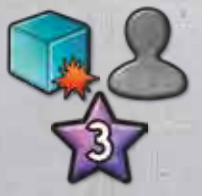

Rette einen Überlebenden und erhalte zusätzliche , dann würfle einen weiteren Würfel der gleichen Art und füge ihn Deinem Ergebnis hinzu. *Du kannst insgesamt nicht mehr Würfel würfeln, als vorhanden sind.*

Falls Du den Sonar-Tracker weiterbewegen darfst, er aber schon auf dem letzten Feld steht, erhältst Du stattdessen 5

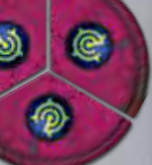

## wechsel: "Sinkside" auf "Skyside"

Immer wenn Du den Kapitän spielst, kannst Du entscheiden auf die "Skyside" zu wechseln und der Flotilla beizutreten. Es besteht kein Zwang, und Du kannst es jederzeit im Spiel tun: In Deinem ersten Zug, Deinem letzten Zug, irgendwann dazwischen oder auch gar nicht!

#### Um der Flotilla beizutreten, führe die folgenden Schritte durch (Anschliessend an den Effekt Deiner Kapitän-Karte):

**1.** Nimm alle Deine Schiffe von Deinen Ozean-Plättchen und verkaufe sie zum Preis auf dem Dock-Plättchen. Je später Du der Flotilla beitrittst, desto weniger sind Deine Schiffe wert!

Beispiel: Bei 4 Spielern kann der erste Spieler, der der Flotilla beitritt, seine Schiffe für je16 verkaufen. Der zweite Spieler, der der Flotilla beitritt verkauft seine Schiffe für je 13 , usw.

Lege alle Ressourcen von Deinen Schiffen in Deinen Vorrat.

- **2.** Nimm alle Deine Nicht-Starter Plättchen mit gebauten Aussenposten darauf und lege sie in den Beutel zurück. Lege die Aussenposten zurück in die Schachtel.
- **3.** Nimm alle übrigen Deiner Ozean-Plättchen, dreh sie auf die "Skyside" und lege sie in Deinen Vorrat (einem Stapel neben Deinem Spielertableau).
- **4.** Drehe alle Deine Crew-Karten auf ihre "Skyside".
- **5.** Drehe Dein Startplättchen auf die "Skyside" und lasse es an der gleichen Stelle am Spielplan Zentrum liegen. Wenn auf Deinem Startplättchen ein Aussenposten gebaut war, stelle ihn, nach dem Drehen, wieder auf den Bauplatz.
- **6.** Du darfst die auf dem Dock-Plättchen angegebene Anzahl an Ozean-Plättchen aus Deinem Vorrat bauen. Je später Du der Flotilla beitrittst, desto mehr Plättchen darfst Du bauen.

Beispiel: Wenn Du der zweite Spieler bist, der beitritt (siehe das Beispiel oben), kannst Du bis zu 2 Plättchen aus Deinem Vorrat sofort bauen. Die Baukosten musst Du selbstverständlich bezahlen.

Siehe den Abschnitt "Die Gründer" (Seite 10) für mehr Informationen zum Bauen von Plättchen aus dem Vorrat.

# Aussenposten / Ziele

Du kannst eine Transaktion und den angezeigten Geldbetrag verwenden, um einen Aussenposten zu bauen und damit ein Ziel-Plättchen zu werten. Der Geldbetrag ist jeweils neben dem obersten verfügbaren Aussenposten auf Deinem Spielertableau angegeben. Der Preis für den ersten sind 20 und steigt danach für jeden bereits gebauten Aussenposten.

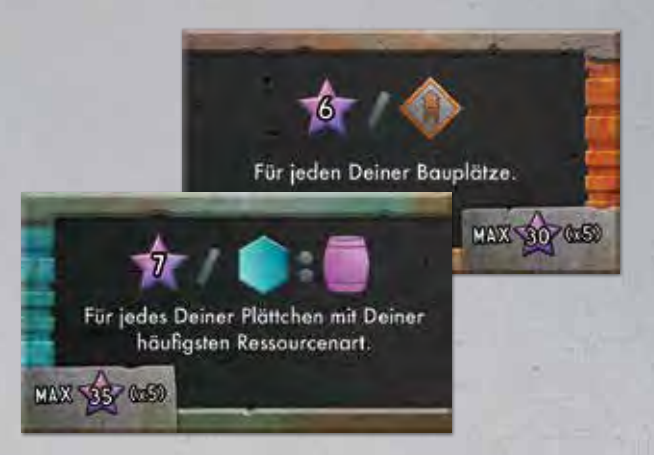

Um einen Aussenposten zu bauen, brauchst Du einen verfügbaren Bauplatz. Falls Du keinen hast, kannst Du durch die auf Deinem Spielertableau angegebene Zuzahlung (10 für "Sinkside", 20 ft für "Skyside") diese Anforderung ignorieren und einen schwimmenden Aussenposten auf dem offenen Wasser bauen. Stelle dann den Aussenposten auf einen entsprechenden Ort (Bauplatz oder Wasser).

Dann darfst Du ein Zielplättchen werten. Wähle dazu einen der verfügbaren Stapel (je nach dem, auf welcher Seite Du bist: "Sinkside" oder "Skyside") und werte sofort das oben liegende Ziel. Du erhältst die entsprechenden Punkte in Abhängigkeit zu Deinen bisher während des Spiels erreichten Errungenschaften.

Die obersten beiden Zielplättchen jedes Stapels werden nach der jeweiligen Wertung entfernt. Das unterste Plättchen bleibt liegen und kann beliebig oft von jedem Spieler gewertet werden, ohne dass es entfernt wird.

## segeln und einkommen

,

9

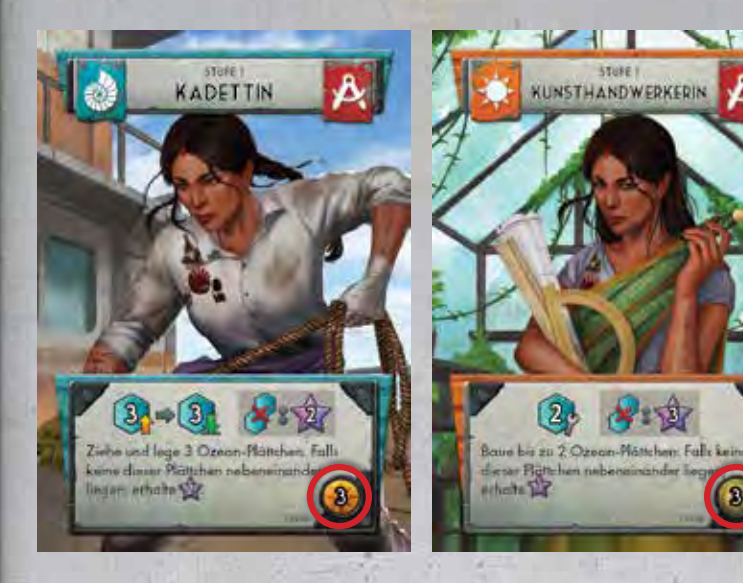

Alle "Sinkside" Karten haben eine (W. Zahl, entsprechend ihrem Segel-Wert. Der Segel-Wert jeder Karte gibt an, wie viele Felder Du Deine Schiffe insgesamt bewegen darfst. Für jeden Punkt darfst Du eines Deiner Schiffe auf ein angrenzendes Plättchen bewegen. Wenn Du mehrere Schiffe hast, darfst Du Deinen Segel-Wert beliebig auf Deine Schiffe aufteilen.

Immer wenn eines Deiner Schiffe auf <sup>20</sup> landet oder darüber hinweg zieht, darfst Du das Schiff entladen und die Ressourcen dieses Schiffes in Deinen Vorrat legen. *Hinweis: Das Entladen von Ressourcen muss die Bewegung des Schiffes nicht beenden!*

Alle "Skyside" Karten haben einen (\*) Wert, entsprechend ihres "Einkommens". Immer, wenn Du eine "Skyside" Karte spielst, erhältst Du sofort das auf der Karte angegebene Geld.

Wickle erst den kompletten Segel-Wert bzw. das "Einkommen" der Karte ab, bevor Du den eigentlichen Effekt der Karte nutzt.

## Crew-Karten Begriffe

Zwei besondere Begriffe tauchen auf einige Crew-Karten auf:

#### in rente schicken

Um eine Crew-Karte **in Rente zu schicken** lege sie, nachdem Du ihre Fähigkeit verwendet hast, zurück in die Schachtel, anstatt auf Deinen Ablagestapel. Eine Crew-Karte in Rente zu schicken ermöglicht Dir oft einen optionalen mächtigen Einmal-Effekt.

#### oberste Karte

Bezieht sich auf die oben liegende Karte eines vorgegebenen Ablagestapels. Viele Effekte, wie z.B. die des Studenten, hängen davon ab, was Deine Mitspieler als **oberste Karte** liegen haben.

**Goldene Regel:** Wenn der Text auf dem Spielmaterial (z.B. Crew-Karte) diesem Regelheft widerspricht, hat der Text auf dem Spielmaterial immer Vorrang.

ረጎሃያ

# Spielende und schlusswertung

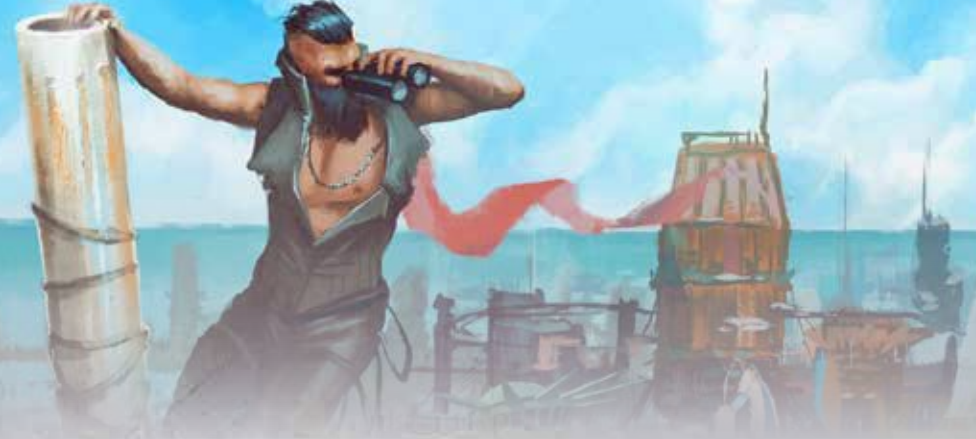

Sobald alle aus dem Vorrat genommen wurden, wird die aktuelle Runde noch zu Ende gespielt, so dass alle Spieler die gleiche Anzahl an Zügen hatten. Danach hat jeder Spieler noch einen letzten Zug.

Wenn in diesen letzten beiden Runden ein Spieler erhält, werden diese aus der Reserve genommen, die beim Spielaufbau auf die Seite gelegt wurden.

#### Zum Spielende erhältst/verlierst Du noch wie folgt:

- **1** für je 5 in Deinem Vorrat
- **1 für je 2 Ressourcen in Deinem Vorrat**
- **Erhalte/Verliere Gemäß Deinem Toxizitäts-Wertungs Track.**
- **•** Für jede Gilde …

ź.

- Der Spieler mit den meisten Siegeln auf der Gilde:10
- Der Spieler mit den zweitmeisten Siegeln: 5

Du kannst keine ist für eine Gilde erhalten, auf der Du keine Siegel hast. Bei Gleichstand gewinnt der Spieler mit der niedrigeren Toxizität. Sollte auch dort Gleichstand herrschen, erhalten alle beteiligten Spieler den vollen Bonus. (Bei Gleichstand bei den meisten Siegeln, gibt es keine für die zweitmeisten Siegel).

Der Spieler mit den meisten gewinnt! Bei Gleichstand gelten die folgenden Tie-Breaker: 1. niedrigere Toxizität; 2. mehr Crew-Karten; 3. mehr Geld.

Sollte es dann immer noch einen Gleichstand geben, teilen sich die Spieler den Sieg.

## CREDITS:

**Designer:** JB Howell und Michael Mihealsick

**Illustrationen:** Bartek Fedyczak und Gong Studios

**Graphiken und Interface:** Jennifer Tatti

> **Logo Design:** Andre Garcia

#### **Besonderer Dank geht an alle unsere Testspieler:**

Robbi Ramirez, John Hex Carter, Bryan Kline, Camden Clutter, Ryan Paul, William Madden, JR Honeycutt, Shana Boss-Hill, Joseph Rose, Steve Hines, Matt Williamson, Julie Williamson, Aaron Holland, K. Novak, Don Riddle, Zack Hiwiller, Nick Vollentine, Michael Posada, Travis R Chance, Kathleen Mercury, Dan Blanchett, Randal Lloyd, Eugene Bryant, Tom Aleman, Brandon Vieira, Pedro Mendoza, Gary Stishan, Darth Knapik

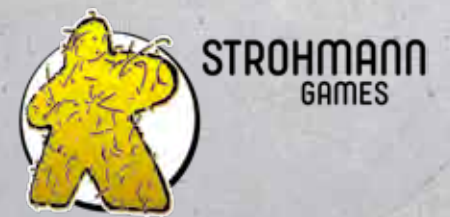

Strohmann Games, Marcel Straub Schnellweider Str. 54 51067 Köln, Germany www.strohmann-games.de

2019 WizKids/NECA, LLC. WizKids und alle zugehörigen Marken und Logos sind Warenzeichen von WizKids. Alle Rechte vorbehalten.

Deutsche Auflage/Spielregel Copyright 2020 Strohmann Games, Marcel Straub unter Lizenz von WizKids/NECA. Alle Rechte vorbehalten.

Vielen Dank an den Hans im Glück Verlag für die Nutzung des Meeple -der original Spielfigur aus dem Spiel Carcassonne- in unserem Logo.

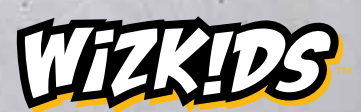

603 Sweetland Ave. Hillside, NJ 07205 USA www.wizkids.com

WIZKIDS/NECA, LLC

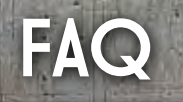

Ÿ.

Was bedeutet **auf dem Zentrum Spielbrett?** 

Das "=" bedeutet, dass jeglicher Einfluss, den Du durch diese Belohnung erhältst, der gleichen Gilde zugeordnet werden muss.

Der vorherige Spieler hat den Studenten als Gründer verwendet. Wenn ich den "Baggerführer" spiele, zählt der Student (als oberste Karte) dann als Forscher?

Ja! Studenten gelten in allen Belangen als alle Gilden.

Wenn ich den "Übersetzer" spiele und 2 weitere Sprecher ablege, um zusätzlichen Einfluss zu erhalten, was ist dann meine oberste Karte?

Der "Übersetzer". Die Karte, die Du spielst und aktiv verwendest wird immer als letzte (oberste) abgelegt.

Was passiert, wenn ich bei meinen Toxizitäts-Wertungs-Track am Anschlag bin?

Nichts. Dein Toxizitäts-Wertungs-Tracker bleibt auf dem letzten Feld, unabhängig davon wieviel zusätzliche Toxizität Du erhältst. Die "Klinikerin" kann trotzdem weiterhin Deinen Toxizitätswertungs-Level um eine Stufe verbessern.

#### Kann das Ergebnis 0 Punkte sein, wenn ich ein bebautes Plättchen werte?

Nein. A ist immer mindestens 1, da die Gildenanzeiger bei 1 starten und B ist immer mindestens 1, da bereits das neu gebaute Plättchen zum gewerteten Bezirk gehört.

Vermindert sich der Wert einer Ressource während ich sie verkaufe?

Nein. Erst wenn alle Transaktionen beendet sind wird der Markt angepasst.

Wenn ich einen Erschöpfungsmarker platzieren muss, darf ich zuerst meine Ressourcen dort nehmen?

Ja. Du entscheidest die Reihenfolge, in der die Symbole der Tauch-Würfel ausgewertet werden.

#### Zähle ich Plättchen in den Gebieten meiner Mitspieler mit, wenn ich Zielplättchen werte?

Nein. Alle Zielplättchen beziehen sich nur auf Plättchen oder Gegenstände, die sich in Deinem Spielbereich/Besitz befinden.

Kann ich mehrmals werten, wenn ich mehrere Bezirke mit einem neu gebauten Plättchen verbinde?

Nein, Du wählst einen Bezirk auf dem neu gebauten Plättchen aus und wertest nur den diesen.

Erlaubt mir der "Baggerführer" nur Toxizität oder Erschöpfung zu ignorieren, oder beides?

Beides.

Was passiert, wenn ich den "Raketenantrieb" oder das "U-Boot" Artefakt ziehe und "Skysider" bin, oder als "Sinksider" bereits alle 4 Schiffe gebaut habe?

Du erhältst 12 stattdessen.

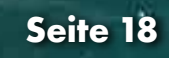

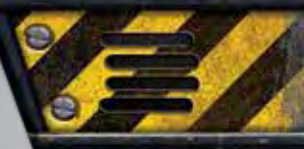

# **SYMBOLE**

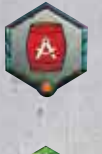

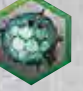

ź.

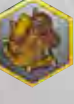

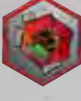

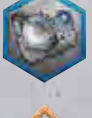

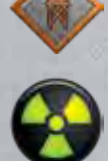

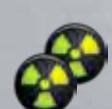

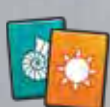

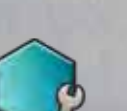

Du kannst auf diesem Feld Deine Schiffe entladen.

Platziere neu erworbene Schiffe auf dieses Feld.

Dieses Plättchen produziert Ressourcen dieser Farbe.

Das kleine orangefarbene Symbol unter der Ressourcentonne zeigt an, dass auf der "Skyside" dieses Plättchen ein Gebäude abgebildet ist.

Gewächshaus (Händler)

Raffinerie (Sprecher)

Habitat (Gründer)

Fabrik (Forscher)

verfügbarer Bauplatz für einen Aussenposten

1 Toxizität

2 Toxizität

Nimm die oberste Crew-Karte einer beliebigen Gilde. Wenn auf dem Gildentracker: Nimm die oberste Crew-Karte dieser Gilde.

(Nur "Skyside") Baue ein Plättchen.

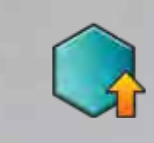

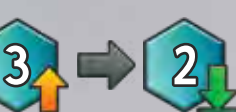

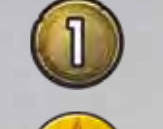

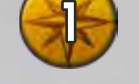

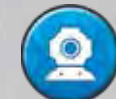

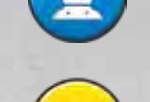

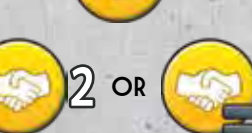

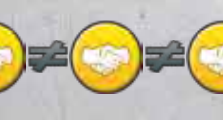

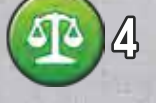

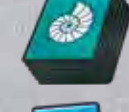

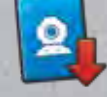

Ziehe ein Plättchen aus dem Beutel. "Sinkside": Wenn das Symbol kein extra Legesymbol (s.u.) hat, lege es auch sofort (wenn Du kannst, ansonsten lege es zurück in den Beutel).

"Skyside": Nimm es in Deinen Vorrat.

(Nur "Sinkside") Ziehe die links angegebene Anzahl an Plättchen, dann lege die rechts angegebene Anzahl an Plättchen. Lege nicht gelegte Plättchen zurück in den Beutel.

Erhalte den angegebenen Geldbetrag.

Bewege Deine Schiffe insgesamt so viele Felder wie angegeben.

Tauche (würfle einen Tauch-Würfel für jedes Schiff auf einem nicht erschöpften Plättchen entsprechend der jeweiligen Tiefe des Plättchens).

Erhalte Einfluss bei einer beliebigen Gilde Deiner Wahl.

Der gesamte Einfluss muss bei der gleichen Gilde erhalten werden.

Jeder Einfluss muss bei einer unterschiedlichen Gilde erhalten werden.

Tätige die angegebene Zahl an Transaktionen.

Die oberste "Sinkside"-Karte eines Mitspielers.

Lege Crew-Karten der angegeben Art ab.

Schicke diese Karte in Rente, d.h. lege sie zurück in die Schachtel, anstatt sie auf Deinen Ablagestapel zu legen.

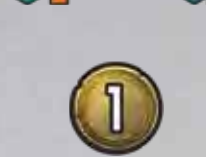

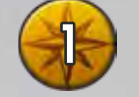

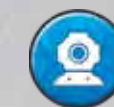

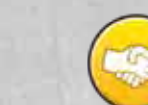

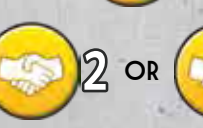

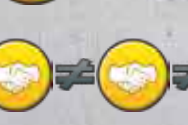

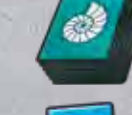

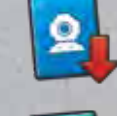

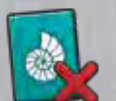